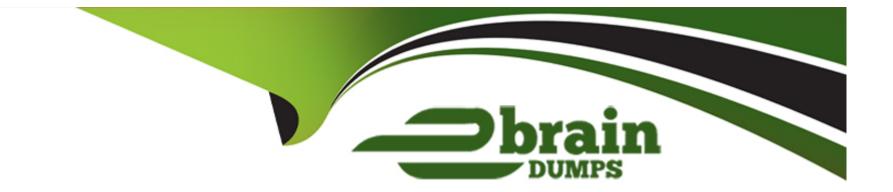

# Free Questions for C\_S4FCC\_2021 by ebraindumps

### Shared by Houston on 29-01-2024

**For More Free Questions and Preparation Resources** 

**Check the Links on Last Page** 

#### **Question Type:** MultipleChoice

Where do non-historic currency translation adjustments normally post?Note: There are 2 correct answers to this question.

#### **Options:**

#### A- To currency translation adjustment FS item

- B- To the original FS item
- C- To the original subitem
- D- To a currency translation adjustment subitem

#### Answer:

A, D

#### **Explanation:**

Non-historic currency translation adjustments normally post to a currency translation adjustment financial statement (FS) item and to a currency translation adjustment subitem. This allows for proper tracking and reporting of currency translation adjustments.

#### **Question Type:** MultipleChoice

From which SAP S/4HANA tables can SAP Intercompany Matching and Reconciliation access intercompany data?

Note: There are 2 correct answers to this question.

| Options:     |  |
|--------------|--|
| A- ACDOCU    |  |
| B- ACDOCP    |  |
| C- ACDOCC    |  |
| D- ACDOCA    |  |
|              |  |
|              |  |
| Answer:      |  |
| A, D         |  |
|              |  |
| Explanation: |  |

SAP Intercompany Matching and Reconciliation accesses intercompany data from tables ACDOCU (Universal Journal Entry Line Items - Consolidation View) and ACDOCA (Universal Journal Entry Line Items - General Ledger View). These tables store the financial data needed for the intercompany reconciliation process.

## **Question 3**

#### **Question Type:** MultipleChoice

You have the following hierarchy and intercompany transactions:

|    | Hierarchy    | Intercompany transactions |
|----|--------------|---------------------------|
| H1 |              |                           |
|    | America      |                           |
|    | CA           | CA sold to US             |
|    | US           | US sold to CA             |
|    | Europe       |                           |
|    | DE           | DE sold to FR             |
|    | FR           | FR sold to DE             |
|    | Asia-Pacific |                           |
|    | CH           | CH sold to CA             |
|    | JA           | JA sold to CA             |

How many elimination entities are generated?

| Options:    |  |  |  |
|-------------|--|--|--|
| <b>A-</b> 5 |  |  |  |
| <b>B-</b> 6 |  |  |  |
| <b>C-</b> 3 |  |  |  |
| <b>D-</b> 4 |  |  |  |
|             |  |  |  |

| Answer: | Α | n | S | W | е | r: |
|---------|---|---|---|---|---|----|
|---------|---|---|---|---|---|----|

С

#### **Explanation:**

There are 3 elimination entities generated. The elimination entities are created at the lowest common parent level in the hierarchy where intercompany transactions occur. In this case, E1 is the parent of C1 and C2, E2 is the parent of C3 and C4, and E3 is the parent of C5. Thus, three elimination entities are generated.

### **Question 4**

**Question Type:** MultipleChoice

What field is part of a consolidation group master data record?

#### **Options:**

- A- Currency translation method
- **B-** Validation method
- C- Reclassification method
- **D-** Consolidation method

#### Answer:

D

#### **Explanation:**

The consolidation method field is part of a consolidation group master data record. This field is used to define the method by which the financial data of the consolidation unit will be combined with the financial data of the consolidation group. The consolidation method is essential for accurate group reporting in SAP S/4HANA Finance.

#### **Question Type:** MultipleChoice

What does a reconciliation case in SAP Intercompany Matching and Reconciliation do?

#### **Options:**

A- It selects the match type.

B- It selects data sources.

- C- It selects the default reason code.
- D- It selects matching methods.

#### Answer:

D

#### **Explanation:**

A reconciliation case in SAP Intercompany Matching and Reconciliation is used to select matching methods. Matching methods define the criteria for matching intercompany transactions, ensuring that the transactions are accurately reconciled and eliminating discrepancies between the financial statements of different entities within a group.

#### **Question Type:** MultipleChoice

Your consolidation monitor is missing the group share calculation task. How could you correct the issue?

Note: There are 2 correct answers to this question.

#### **Options:**

A- Add a custom task based on a BAdI

- B- Change a task group
- C- Assign a different task group to your version
- D- Add a custom task based on an API

#### Answer:

B, C

#### **Explanation:**

To correct the issue of a missing group share calculation task in the consolidation monitor, you can either change the task group (option B) or assign a different task group to your version (option C). Both of these options will allow you to include the missing task in the consolidation monitor.

## **Question 7**

#### **Question Type:** MultipleChoice

What special version do you need to use in order to share ownership relationships?

#### **Options:**

#### A- Structure

- B- Consolidation unit attribute
- C- Extension
- D- Consolidation group attribute

#### Answer:

#### **Explanation:**

To share ownership relationships, you need to use a special version with a consolidation group attribute. This attribute allows you to define the ownership relationships between consolidation units and groups, which is essential for group reporting in SAP S/4HANA Finance.

### **Question 8**

**Question Type:** MultipleChoice

What can be left blank in a group journal entry substitution rule?

#### **Options:**

A- Precondition

**B-** Substitution

- C- Rule Name
- **D-** Description

#### Answer:

А

#### **Explanation:**

In a group journal entry substitution rule, the precondition can be left blank. A precondition is used to define the specific circumstances under which a substitution should be applied. If it is left blank, the substitution will be applied to all relevant journal entries without any restriction.

### **Question 9**

**Question Type:** MultipleChoice

In a validation method, what operands can you use?

Note: There are 2 correct answers to this question.

**Options:** 

- A- Multiply
- B- Divide
- C- Amount
- **D-** Quantity

#### Answer:

C, D

#### Explanation:

In a validation method, you can use operands like Amount, which represents the monetary value, and Quantity, which represents the number of units.

### To Get Premium Files for C\_S4FCC\_2021 Visit

https://www.p2pexams.com/products/c\_s4fcc\_2021

### For More Free Questions Visit

https://www.p2pexams.com/sap/pdf/c-s4fcc-2021

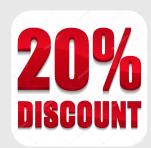